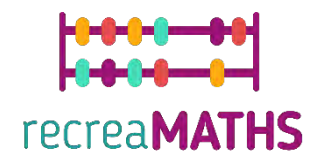

Exposition mathématique Imprimée en 3D Kit de création DIY

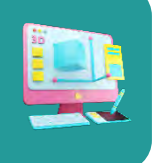

# **Trouvez votre moitié**

#### **Objectifs d'apprentissage :**

• Savoir manipuler des formes simples à l'aide de tinkercad.com Comprendre le fonctionnement et les limites des imprimantes 3D.

#### **Niveau de difficulté :** Niveau 2

#### **Liste du matériel nécessaire :**

- Une imprimante 3D
- 4 ou 2 couleurs de filament pour l'imprimante 3D
- Un cutter pour enlever le matériau de support

#### **Compétences requises en matière de modélisation 3D :**

- Savoir comment déplacer un objet dans le plan de travail
- Savoir créer un cercle
- Savoir créer un trou
- Savoir redimensionner un objet
- Savoir grouper des objets

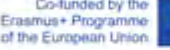

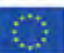

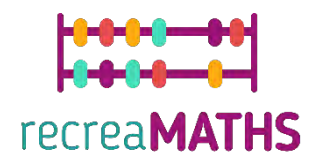

## **Modélisation 3D pas à pas**

## **Le carré**

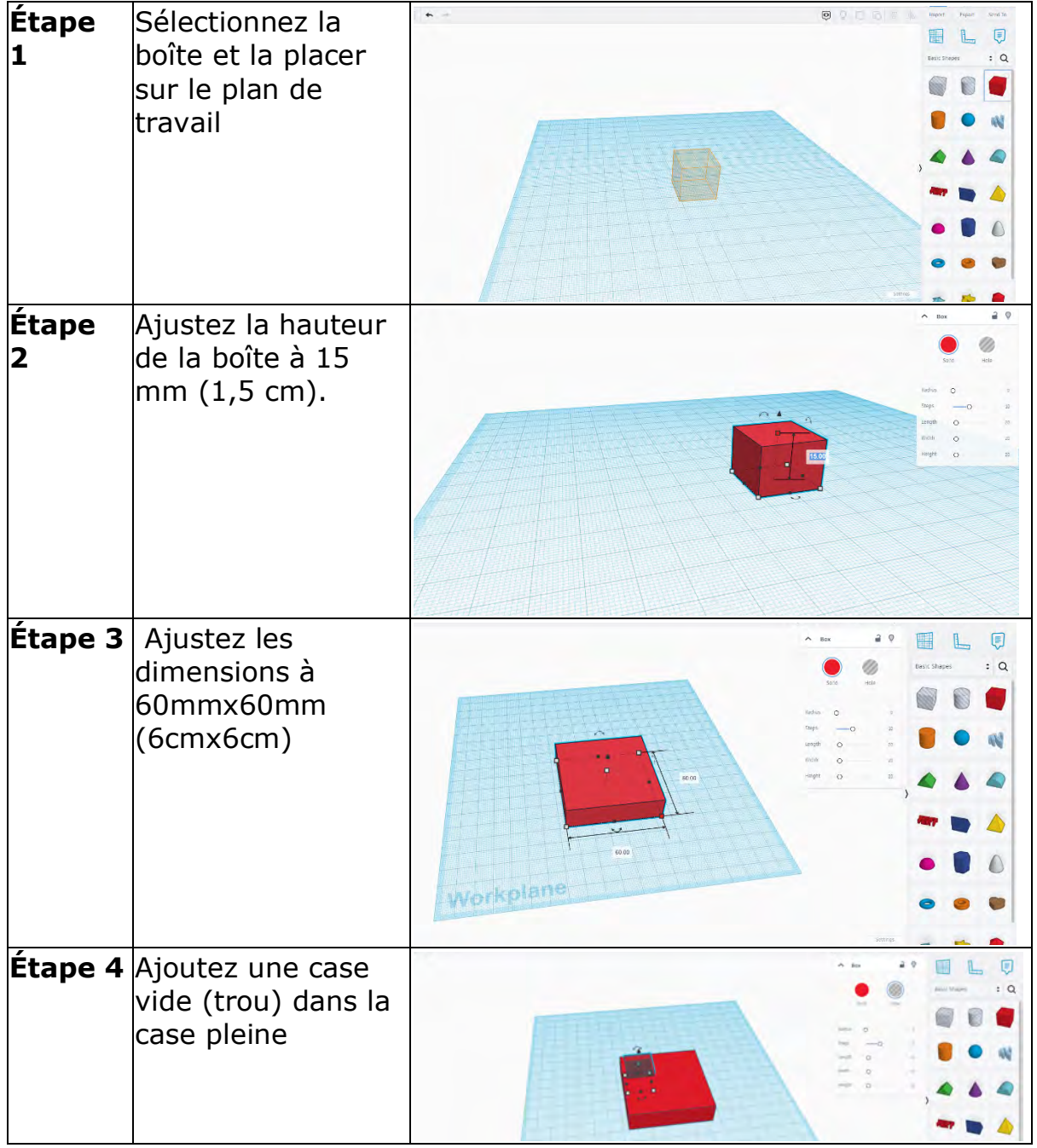

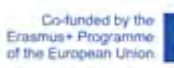

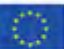

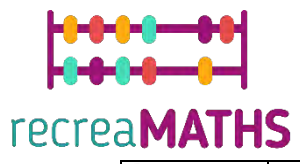

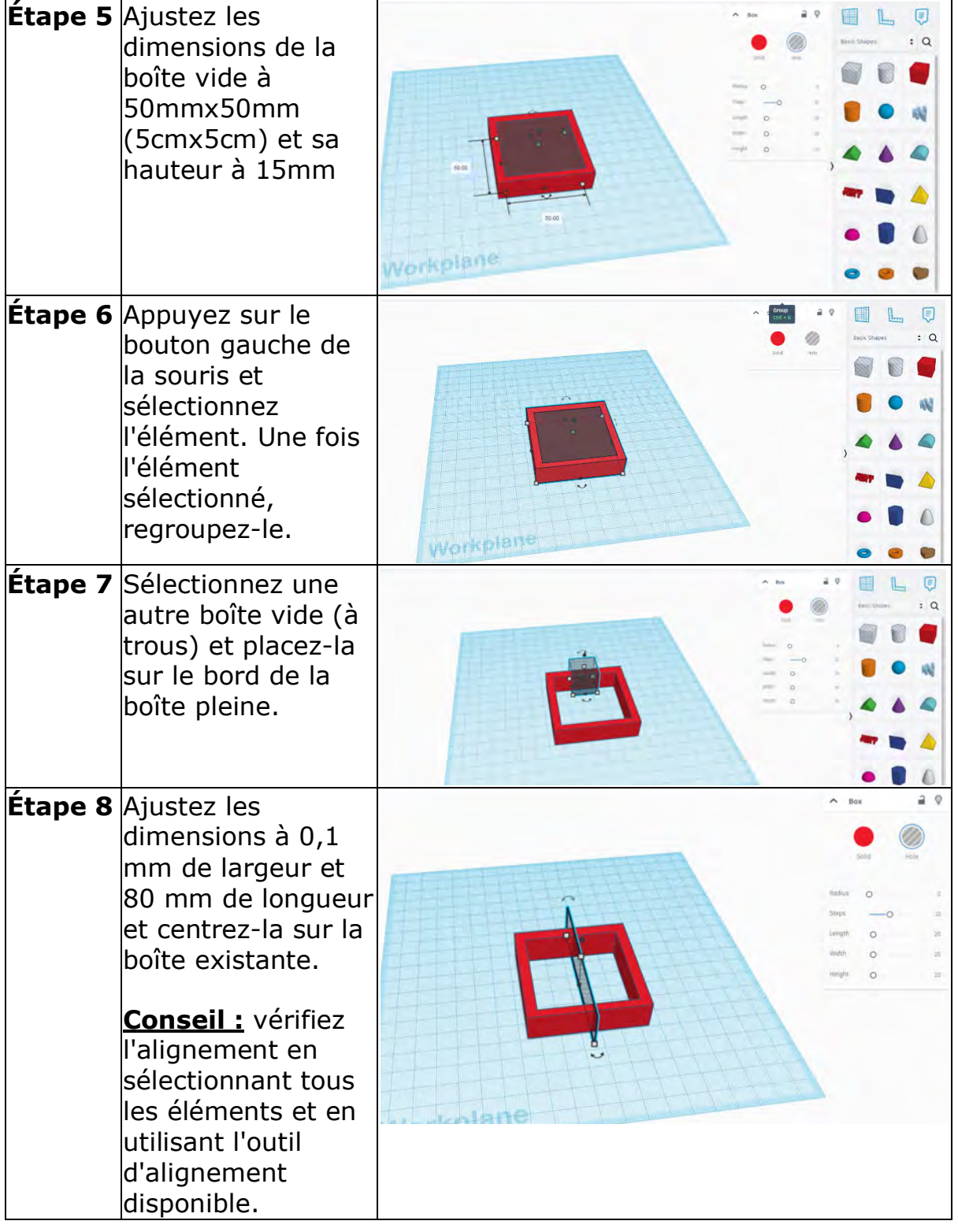

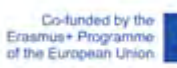

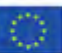

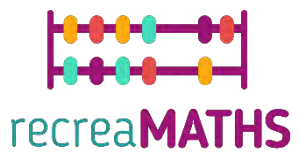

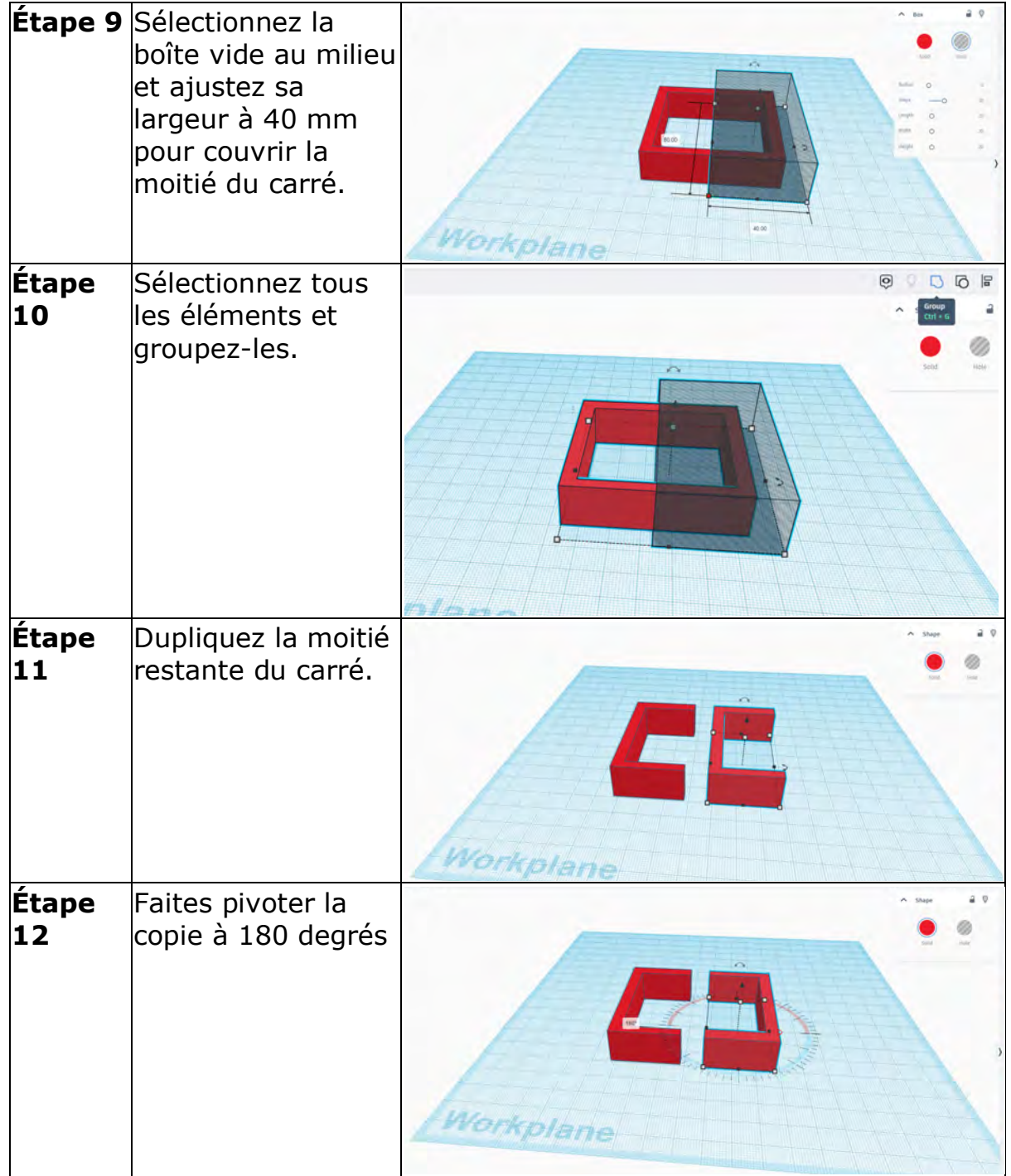

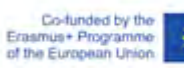

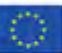

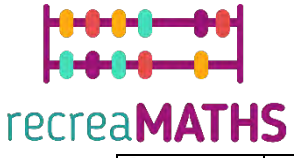

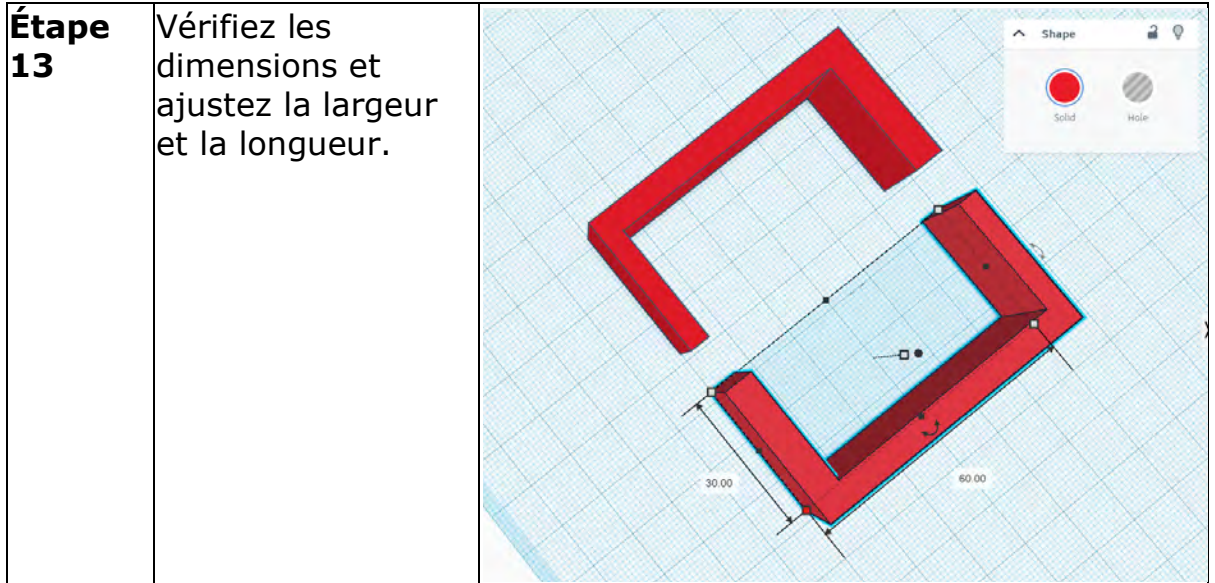

#### **Conseil :**

- Si vous remarquez des problèmes avec la largeur, utilisez la boîte vide pour découper des morceaux et l'ajuster.
- Pour changer la couleur, allez dans Forme -> Solide -> Préréglages ou Personnalisé.

#### **Triangle**

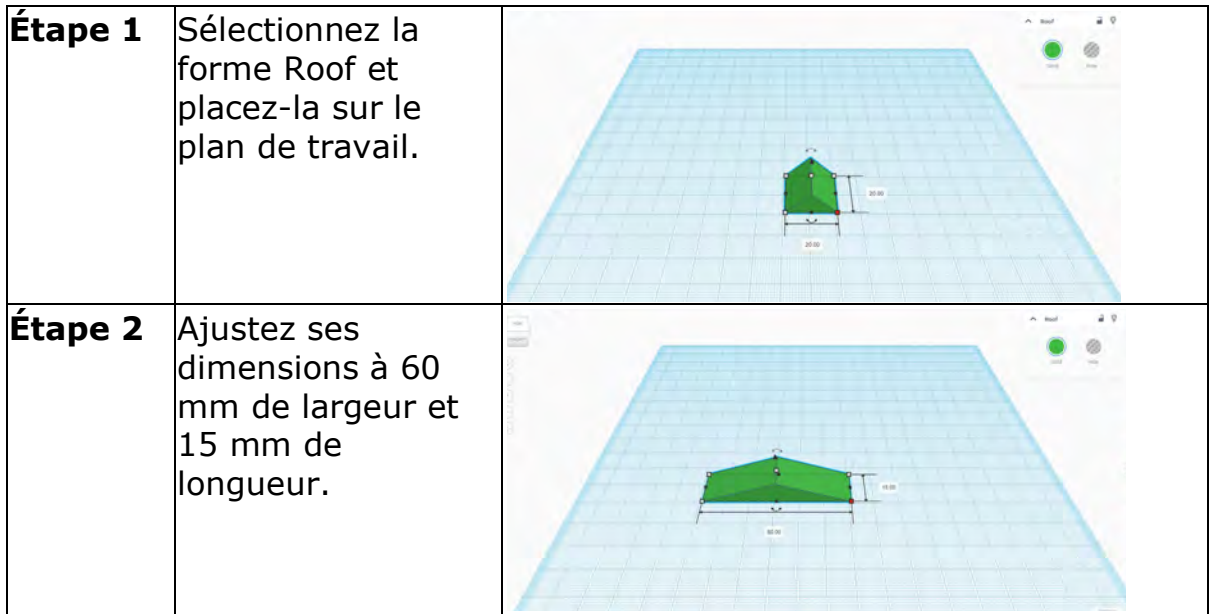

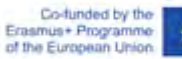

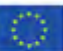

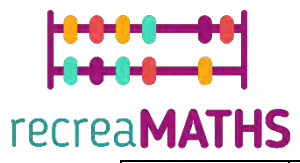

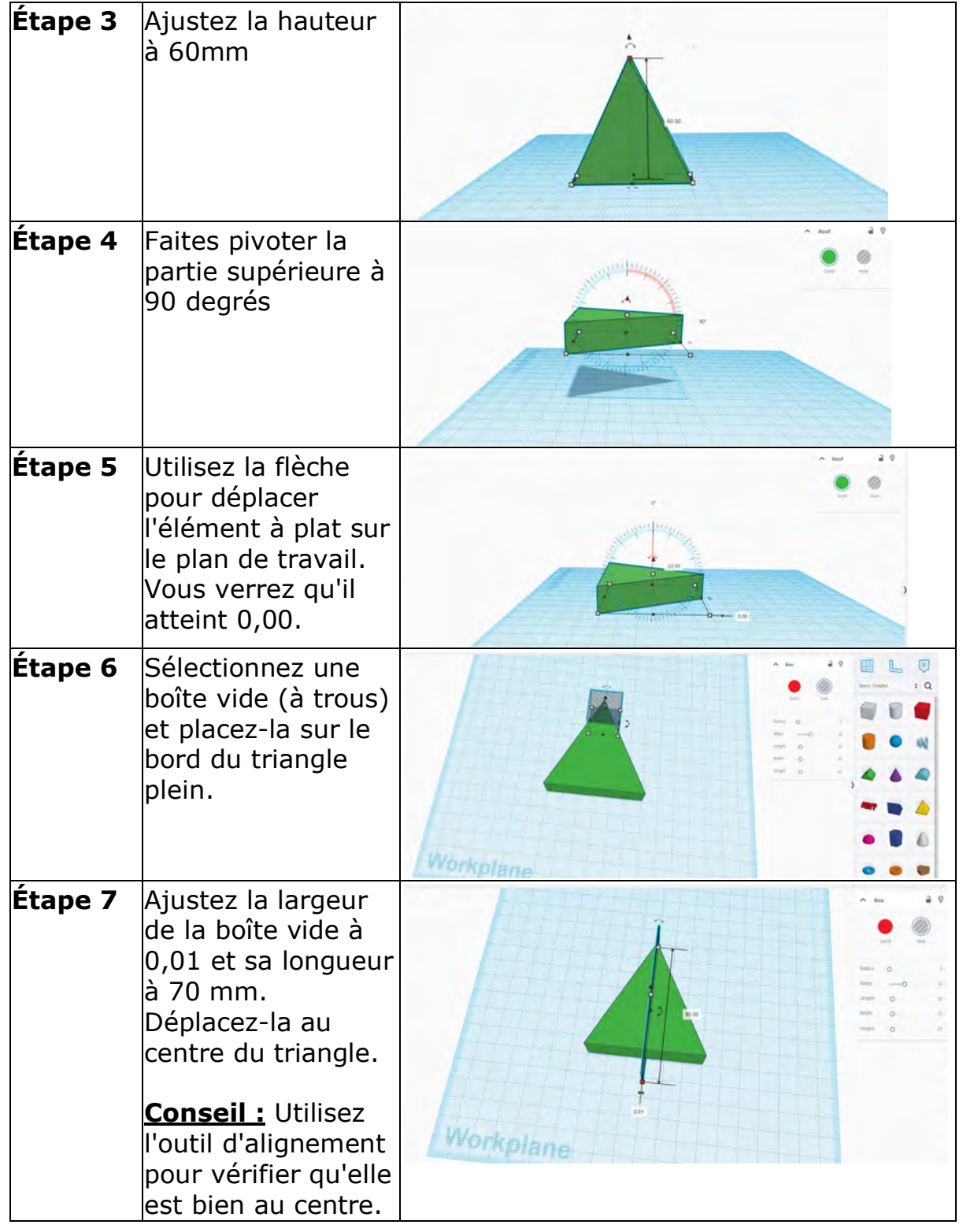

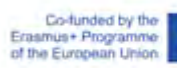

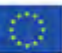

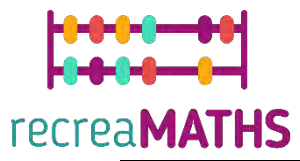

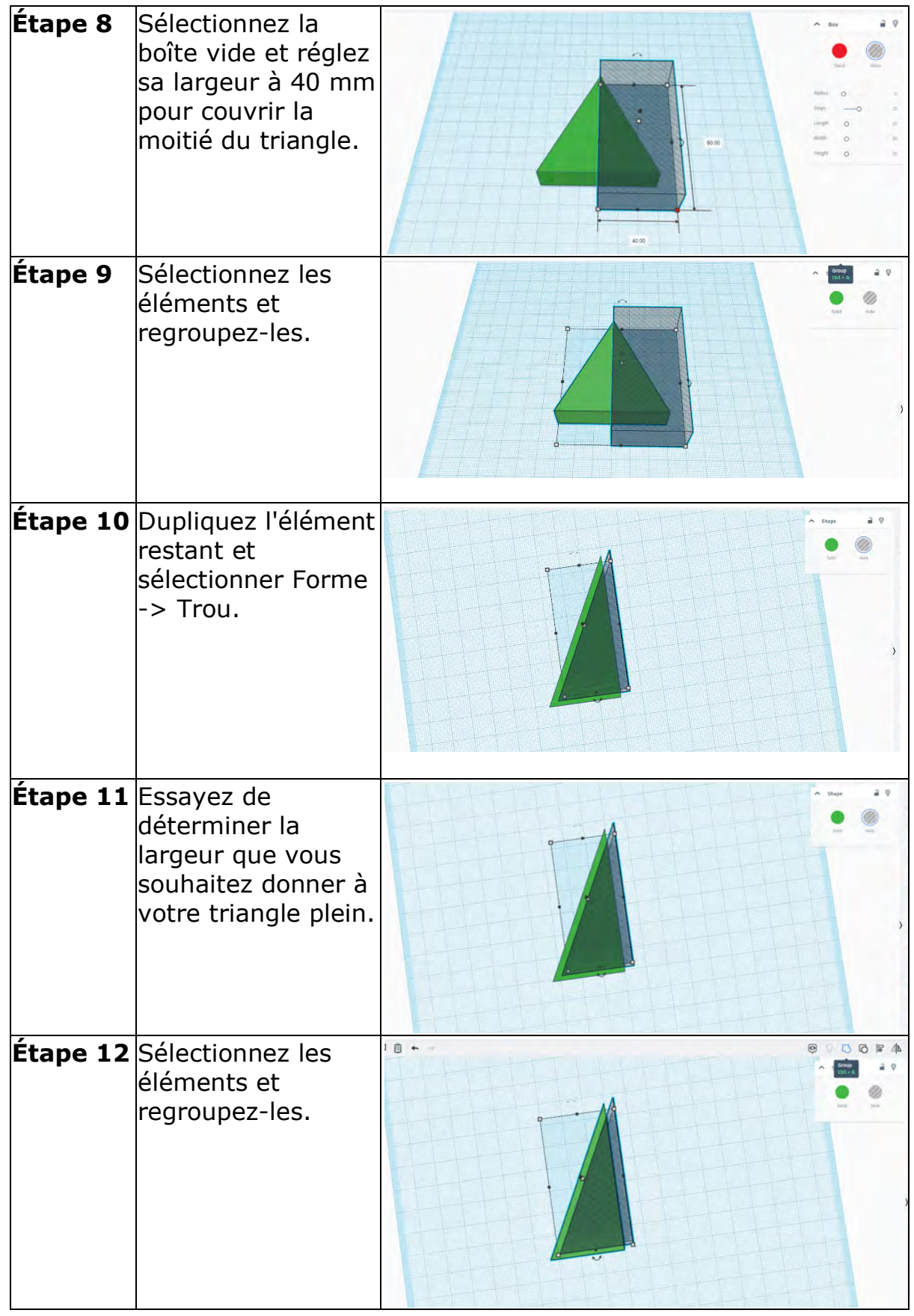

Co-funded by the<br>Erasmus+ Programme<br>of the European Union

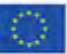

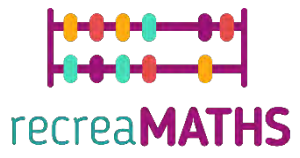

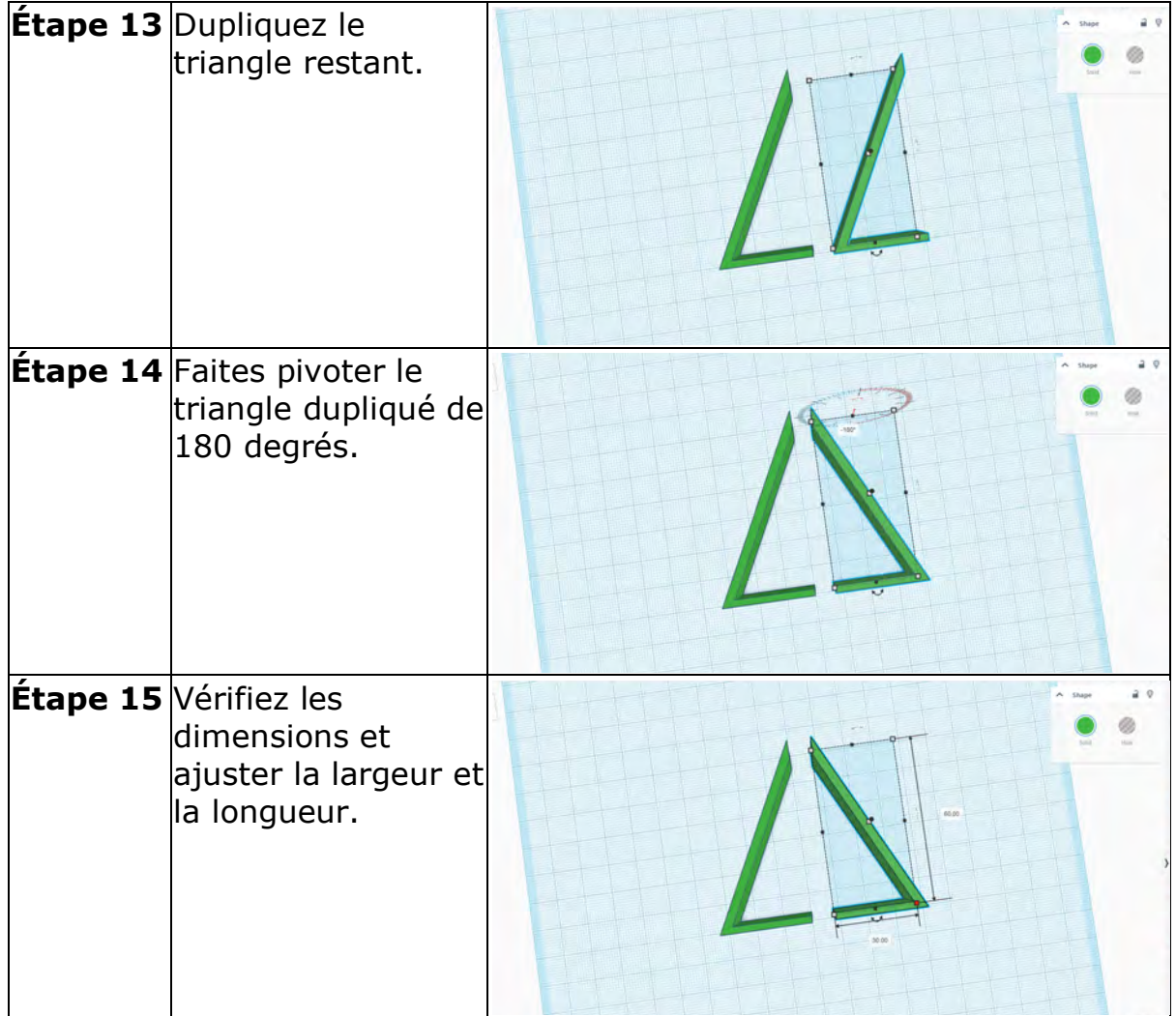

## **Cercle**

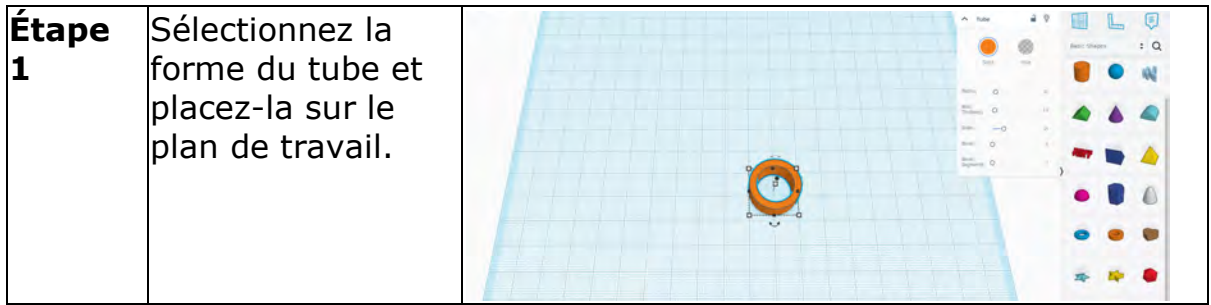

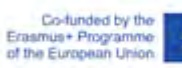

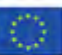

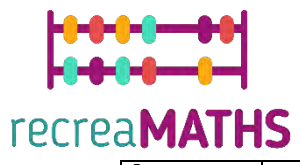

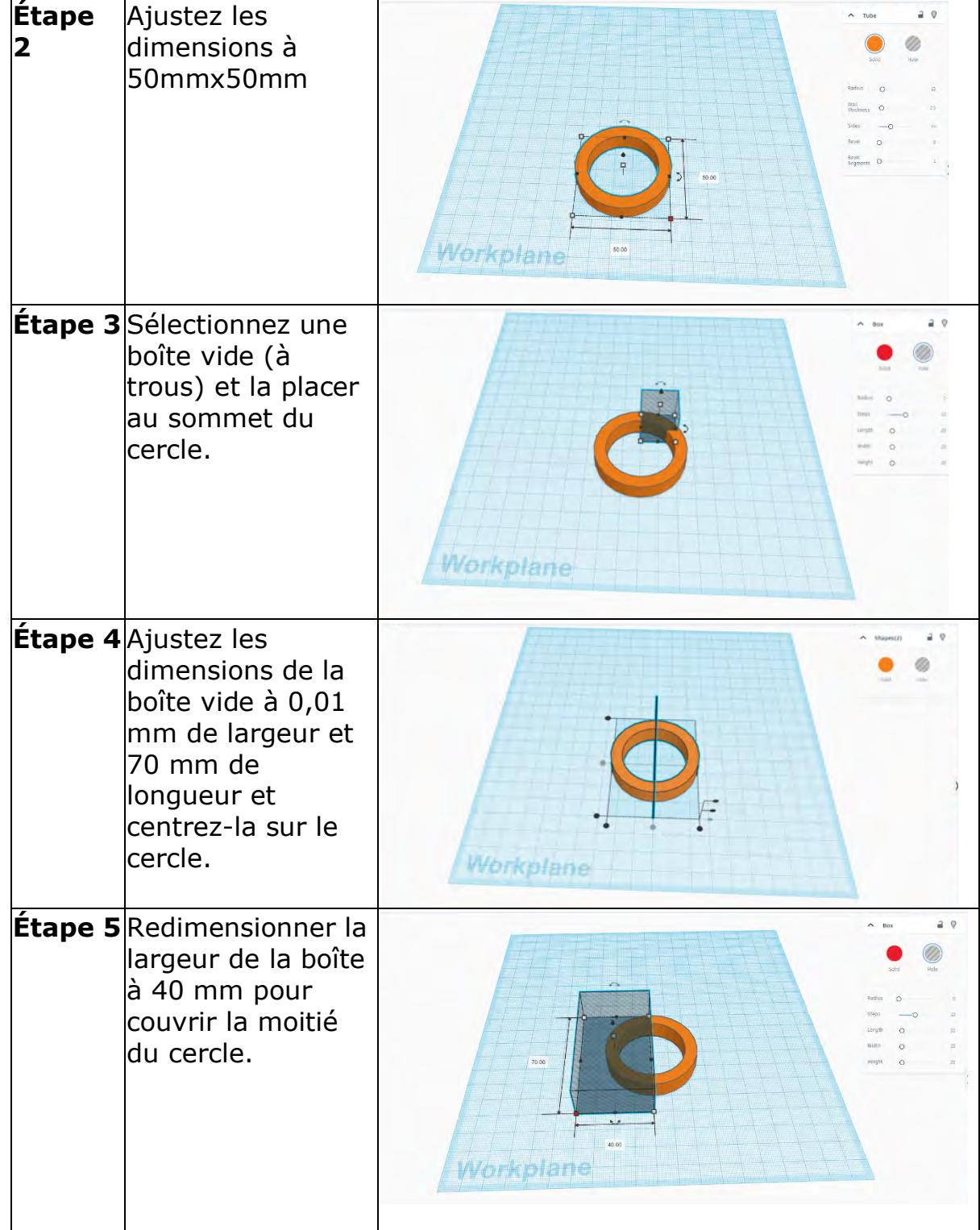

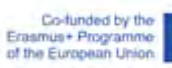

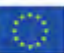

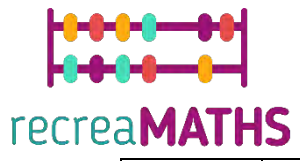

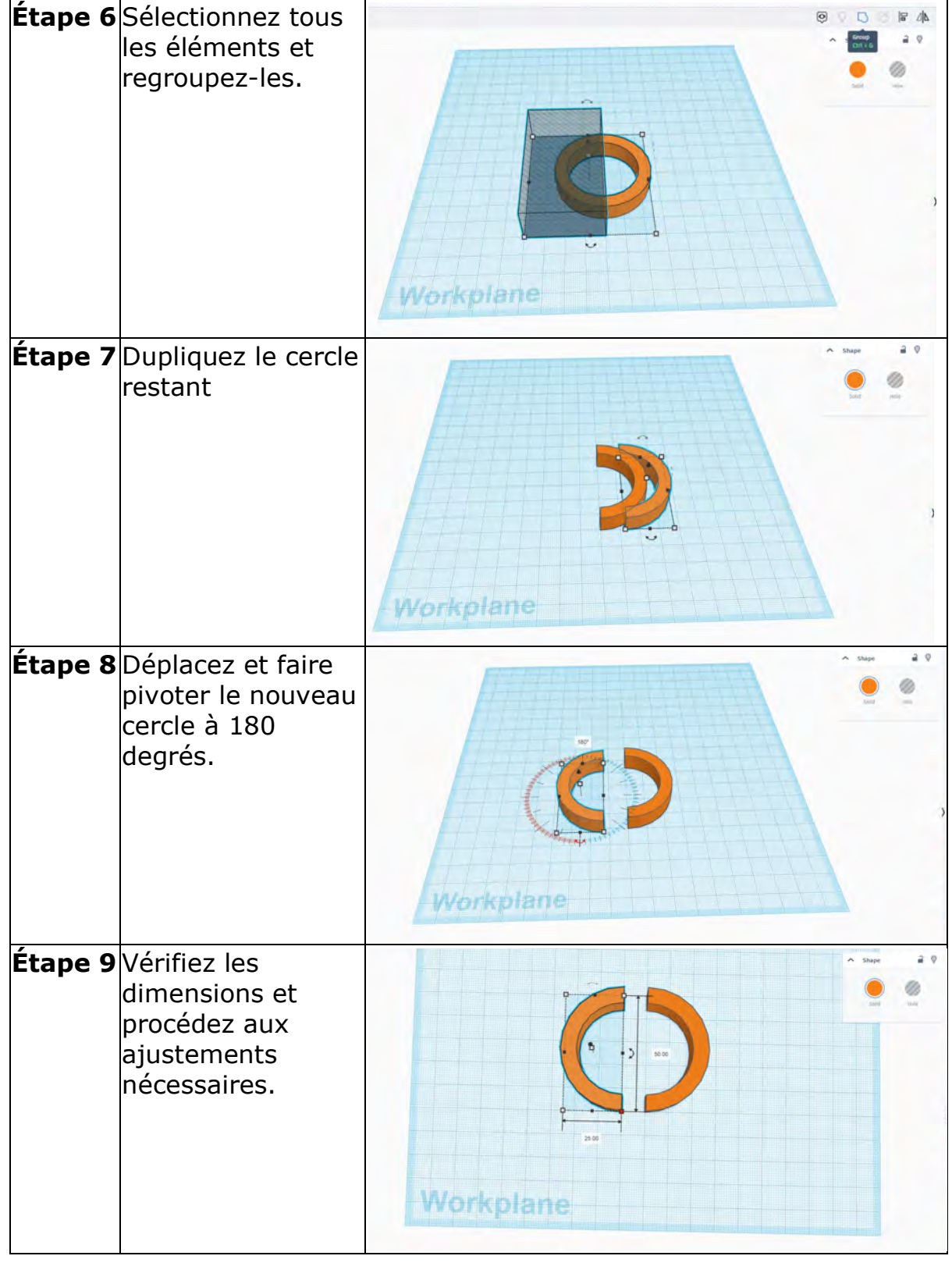

## **Polygone**

O.

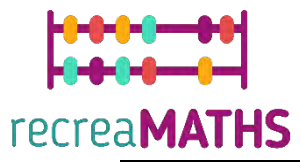

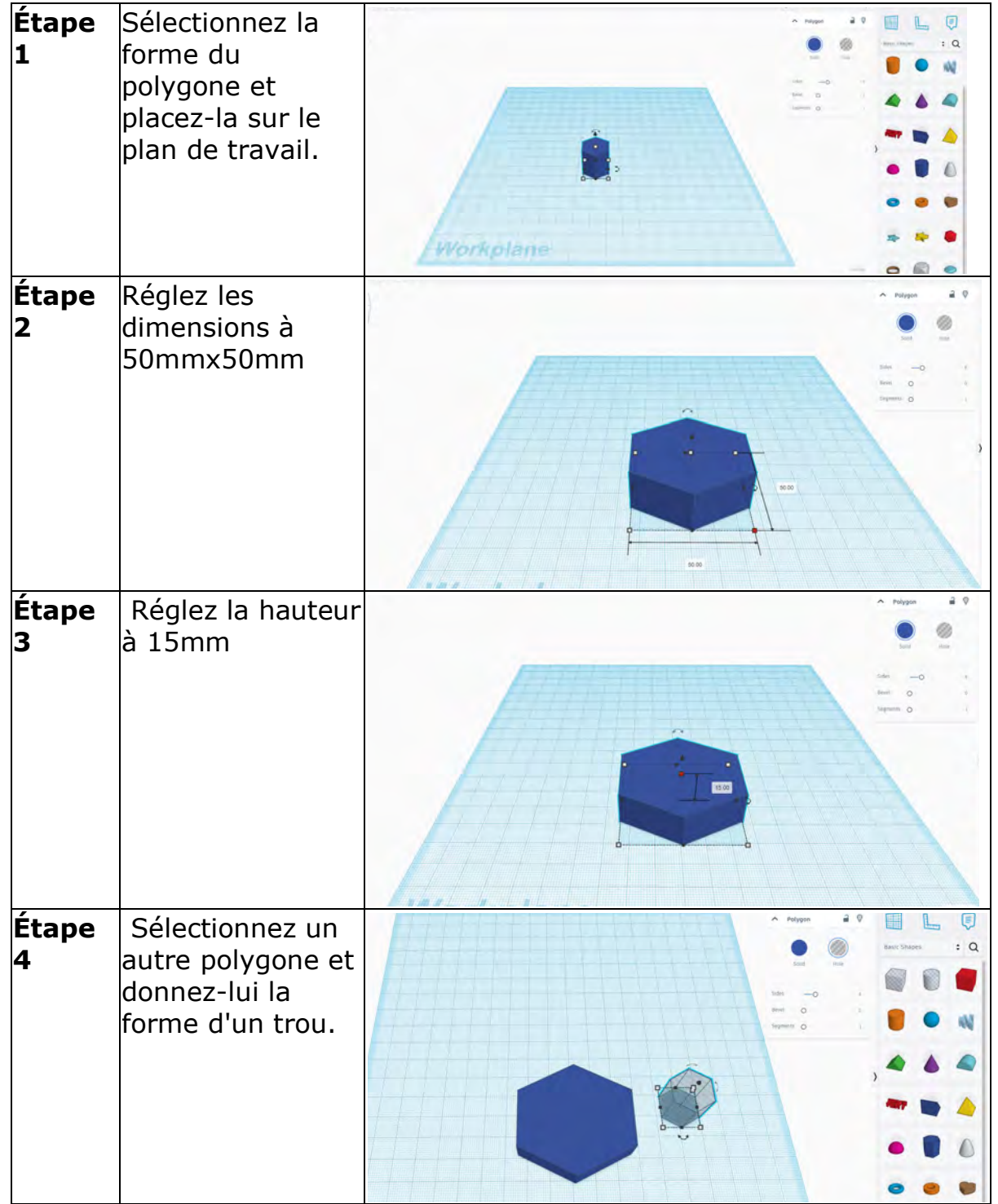

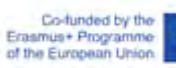

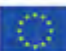

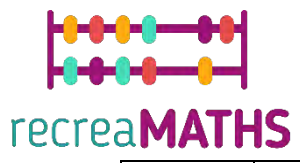

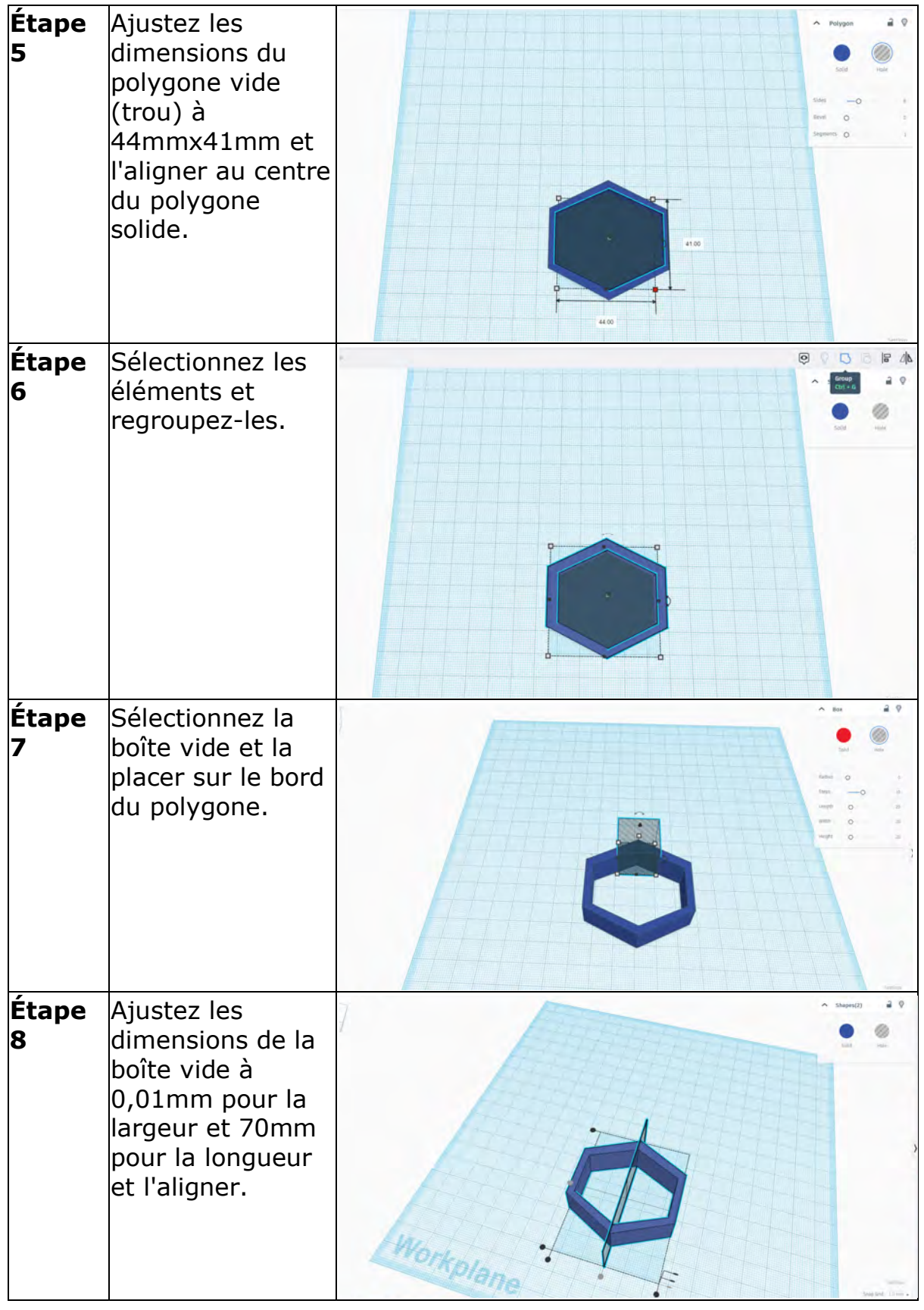

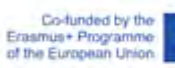

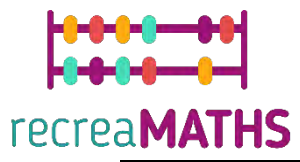

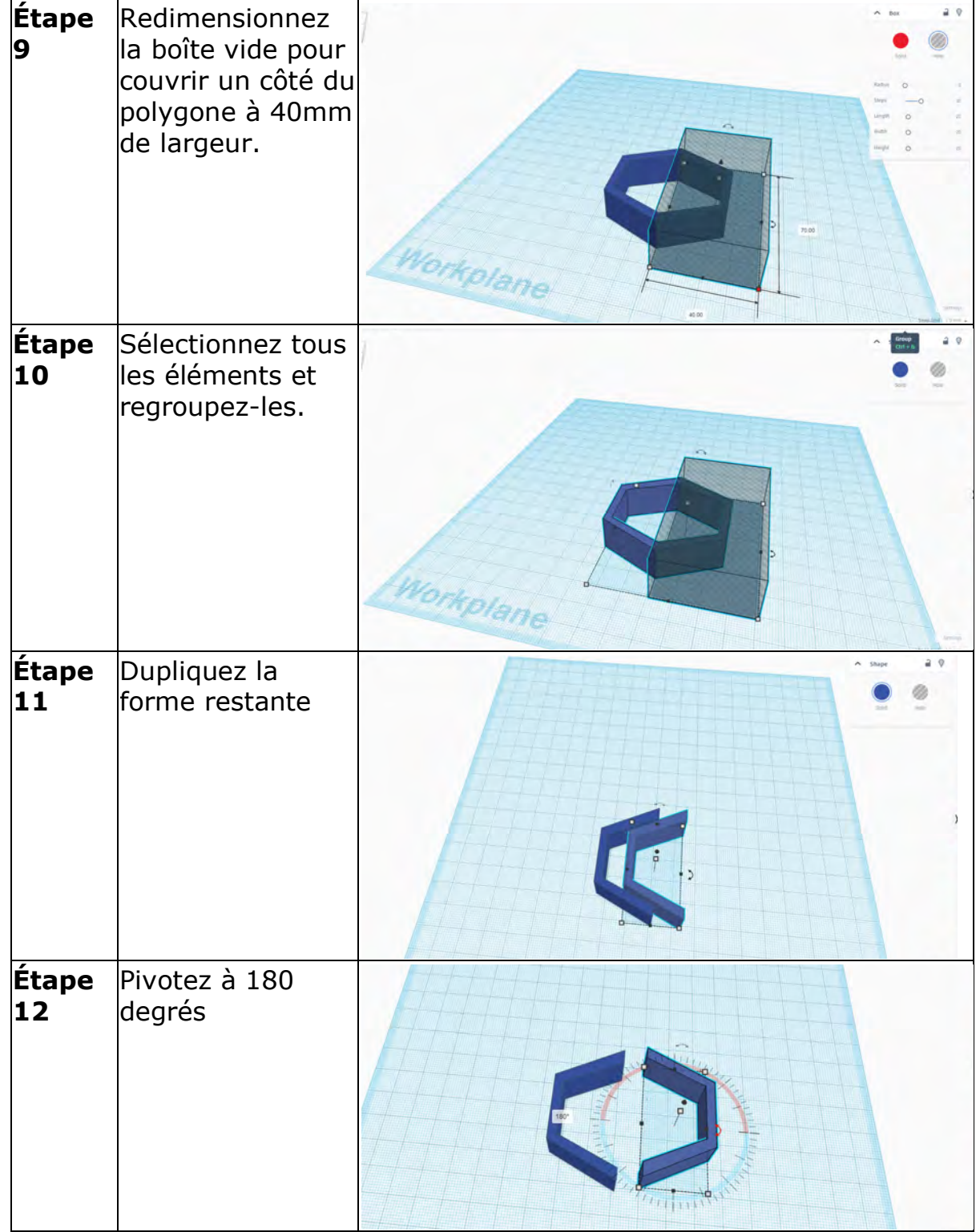

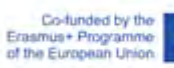

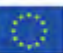

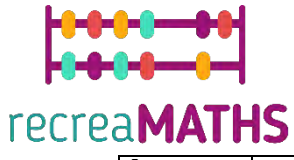

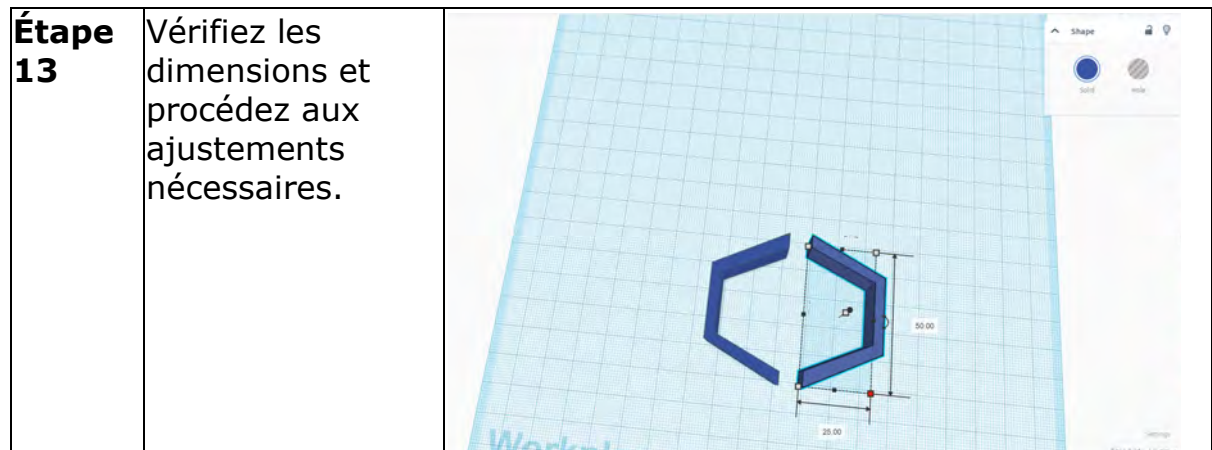

## **Création de l'exposition**

*Monter/démonter et ranger les expositions à partir des instructions.*

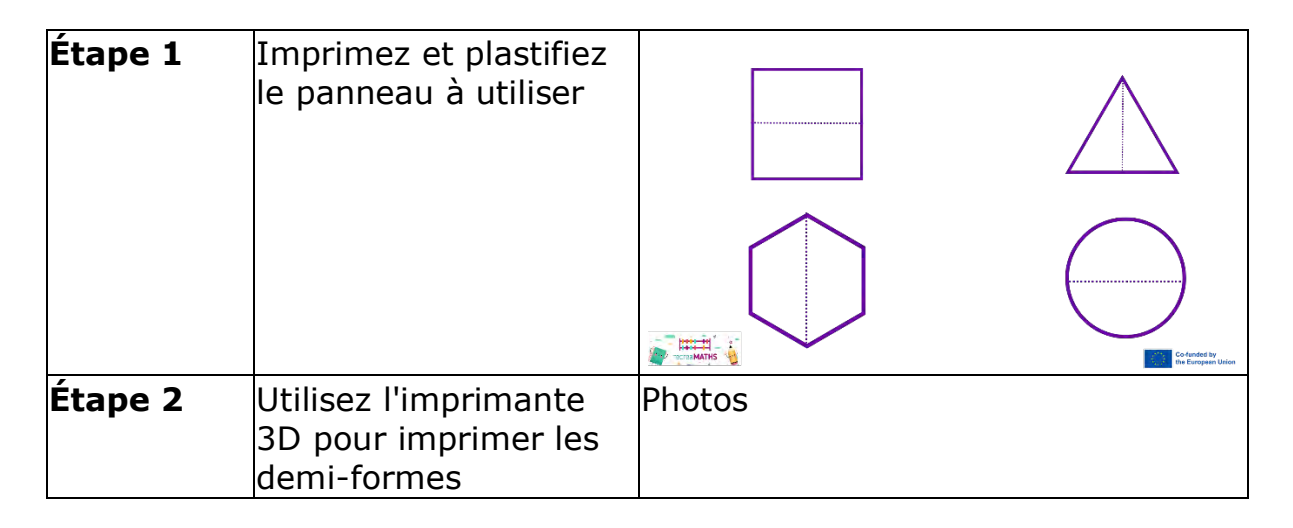

# **Plan de construction**

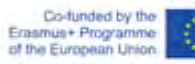

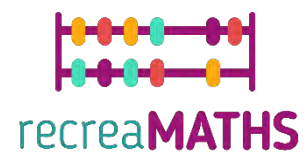

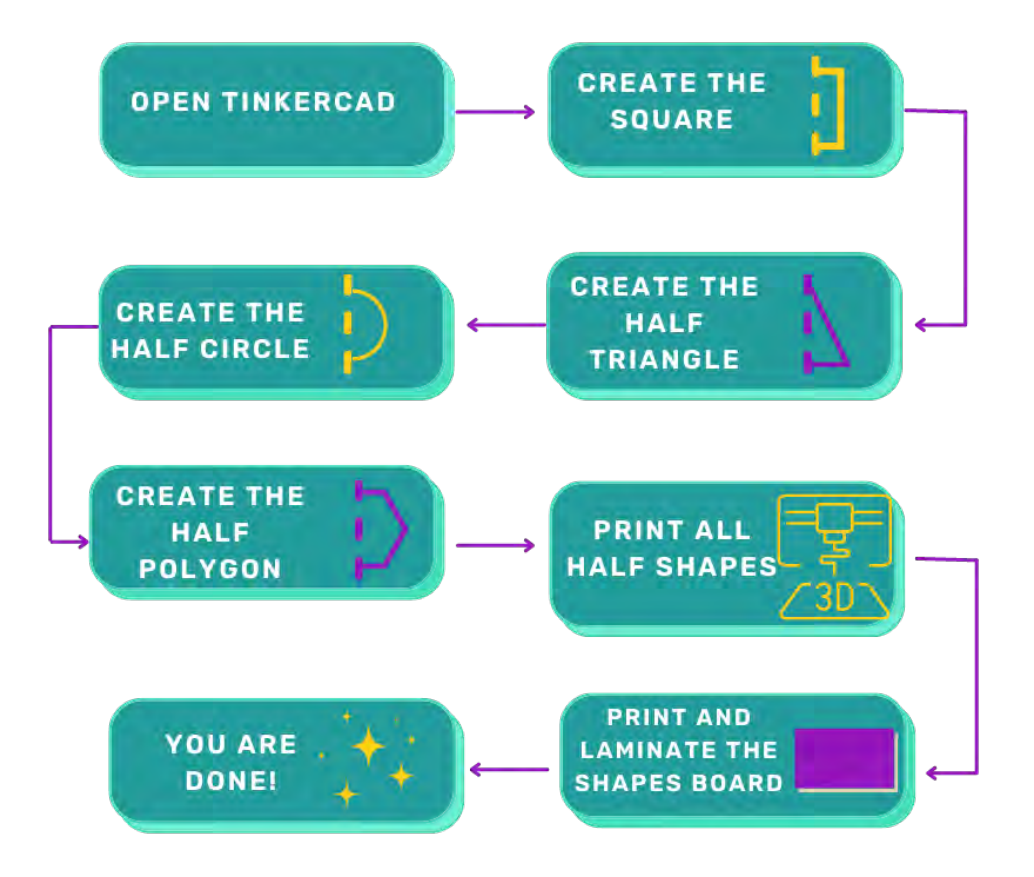

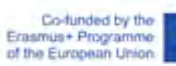

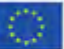